## Relatório de Patri[mônios](http://sigloc.com.br/documentacao/?p=389)

 Patrimônio é o conjunto de bens, vinculado à igreja. É o objeto de estudo da contabilidade.

Abrange tudo aquilo que a igreja tem em bens. Do ponto de vista contábil, são considerados apenas os bens, que podem ser avaliados em moeda.

Neste relatório você tem uma visão de tudo e todos bens que sua igreja possui, como bancos, aparelhos de som, data show etc...

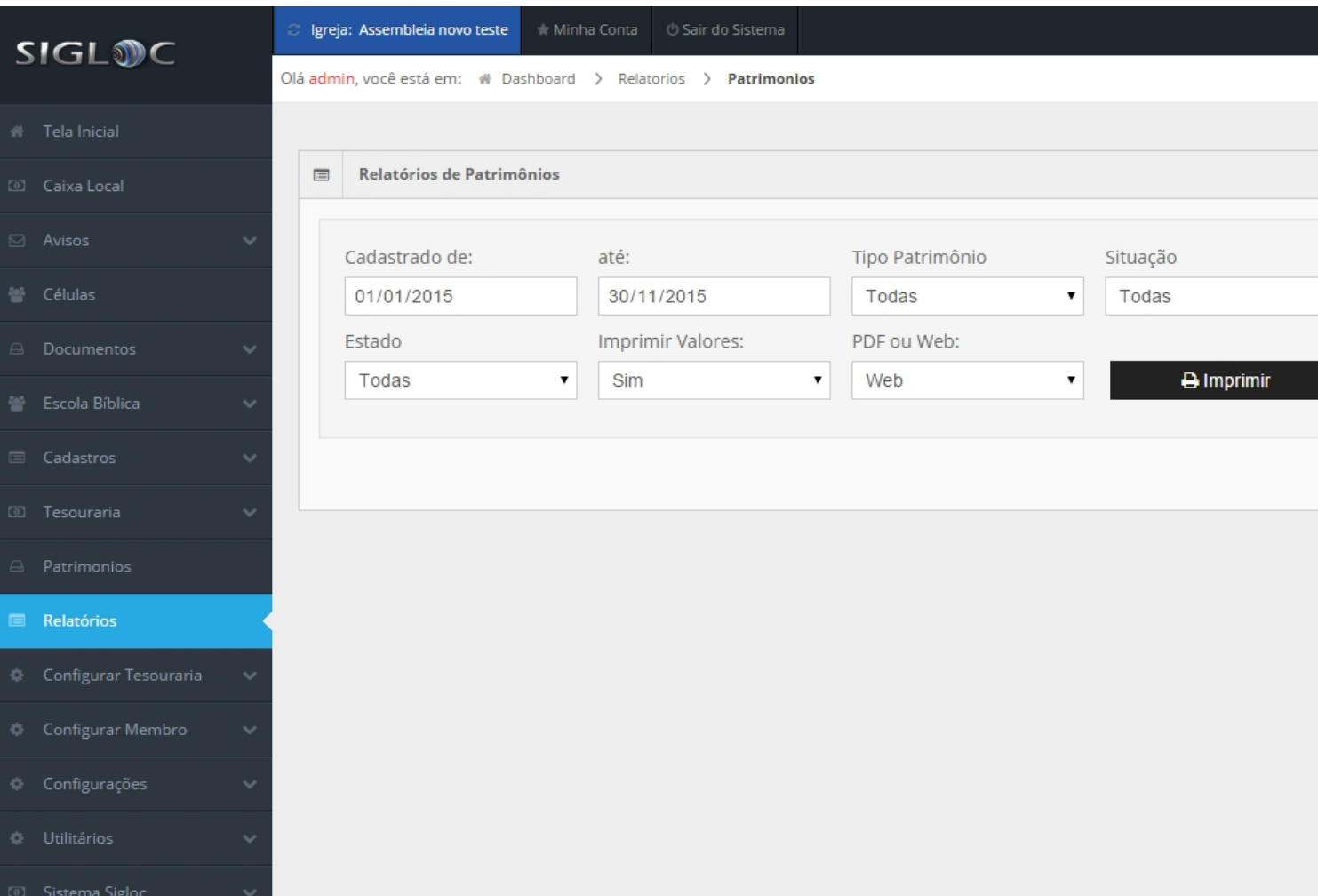

[Os filtros que podem ser aplicados são:](http://sigloc.com.br/documentacao/wp-content/uploads/2015/11/relatorio-patrimonio.png)

**Período de Cadastro** Aqui você pode filtrar pelo período de cadastro de seus bens patrimoniais.

**Tipo de Patrimônio** Selecione os tipos de patrimônio (presente no nosso plano de contas) desejados ou mantenha todas.

**Situação** Selecione as situações(quitado, doado, não quitado, doado desaparecido) do patrimônio desejados ou mantenha todas.

**Estado** Selecione os estados do patrimônio (Bom, ruim , usado, novo) desejados ou mantenha todos.

**Imprimir Valores** Selecione os tipos de patrimônio desejados ou mantenha todas.

**PDF ou Web**: Para somente visualizar a opção web resolve, e está também pode ser impressa utilizando o navegador. A versão PDF é essencial para arquivar ou enviar para email.

## O resultado será o seguinte:

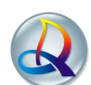

Igreja Evangélica Assembléia de Deus Campo Eclesiastico de Teste<br>rua tal de tal ASF, nº num123456, ney braga - Mandaguaçu - PR<br>Congregação: Assembleia novo teste

Entradas do Mês Periodo: 01/01/2015 à 30/11/2015

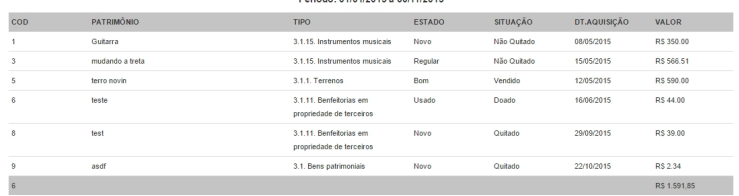

Data do Relatório: 15/11/2015